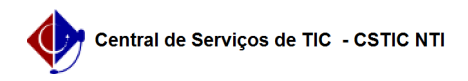

## [tutorial] Como ter acesso ao Microsoft 365? 22/07/2024 12:12:17

## **Imprimir artigo da FAQ**

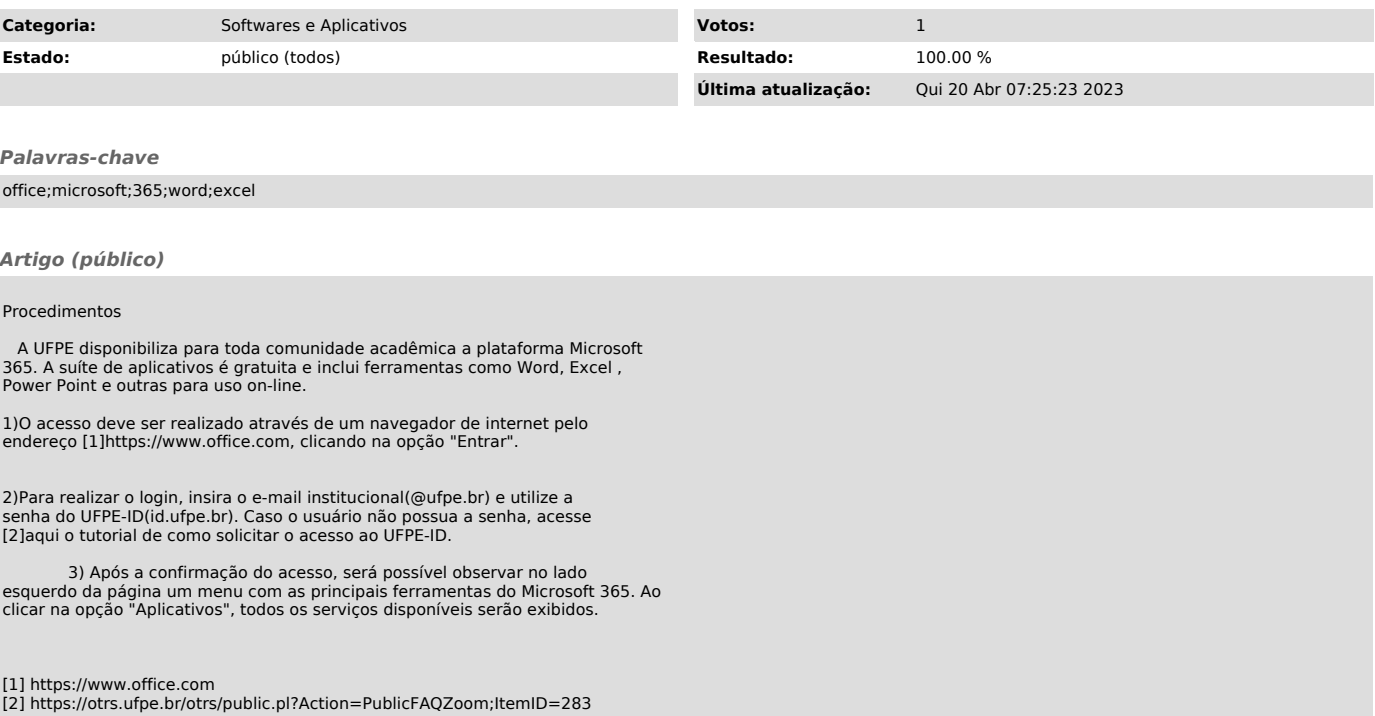